**Inhalt Bemerkungen**

Kennzeichnung des verwendeten Subsets, zugewiesen von der verantwortlichen Organisation (Odette bzw. Joint Automotive nitiative Forum)

- UNOA = nur Großbuchstaben, keine
- Sonderzeichen
- UNOB = Groß- und Kleinbuchstaben, keine
- Sonderzeichen
- UNOC = westeurop. Zeichensatz
- Eindeutige ID des Absenders im verwendeten )atenübertragungsnetz oder -system<mark>.</mark><br>/erwaltende Organisation der
- 
- Absenderbezeichnung Addresse einer Anwendung oder eines internen Systems beim Absender, an die
- Antwortnachrichten weitergeleitet werden sollen.
- Eindeutige ID des Empfängers im verwendeten
- )atenübertragungsnetz oder -system<mark>.</mark><br>/erwaltende Organisation der
- 
- Empfängerbezeichnung
- Addresse einer Anwendung oder eines internen
- Systems beim Empfänger. Datum der Nachrichtenerstellung. Format
- JJMMTT
- Drtszeit der Nachrichtenerstellung. Format HHMM
- Nur bei Test-Übertragungen zu setzen!
- Die Dateien dürfen nur in das entsprechende Testverzeichnis geroutet werden
- Nachrichten-Referenznummer eindeutige Nummer zur Identifikation der Nachricht im Datenaustausch, üblicherweise eine fortlaufend aufsteigende Nummer beginnend mit 1.

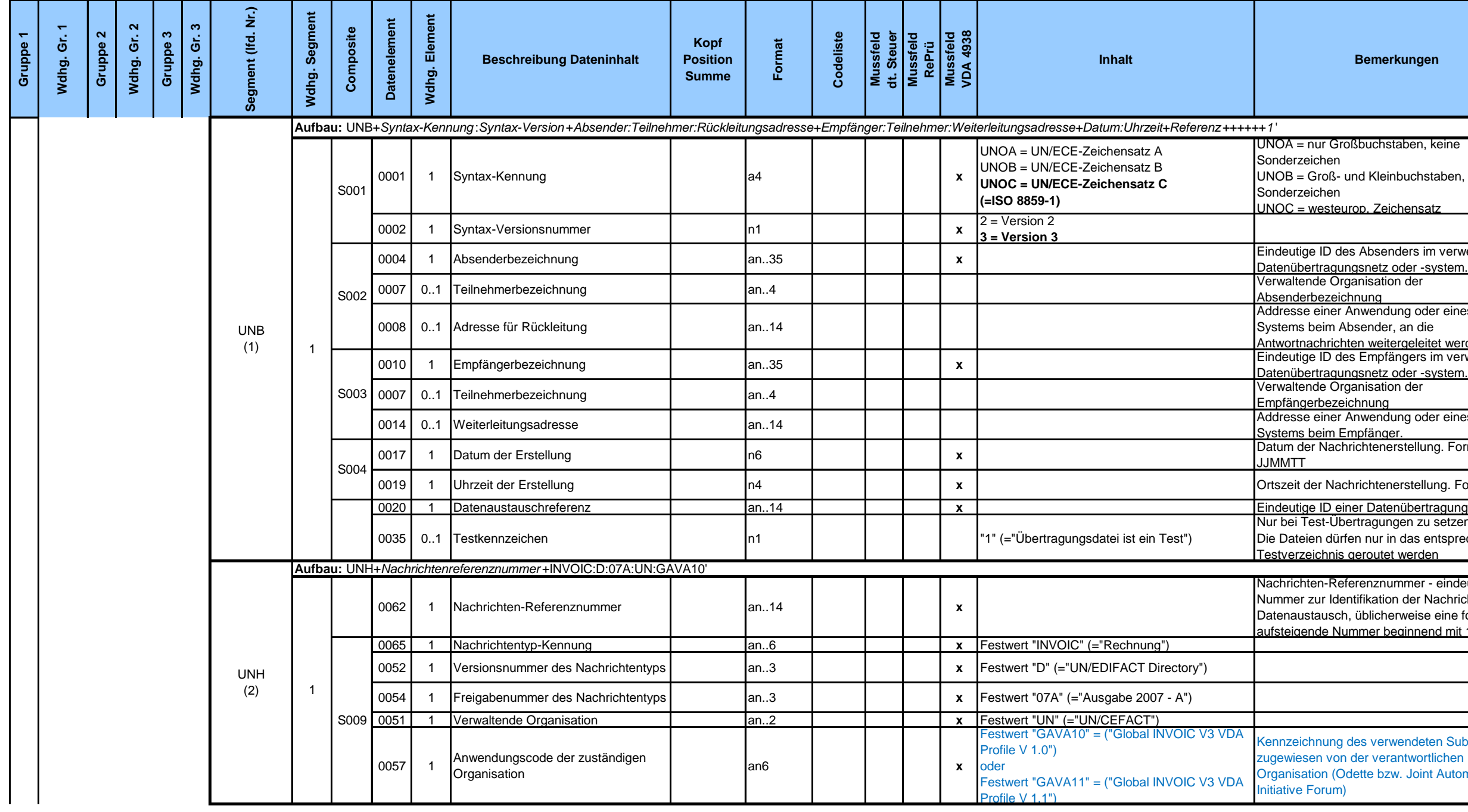

**Inhalt Bemerkungen**

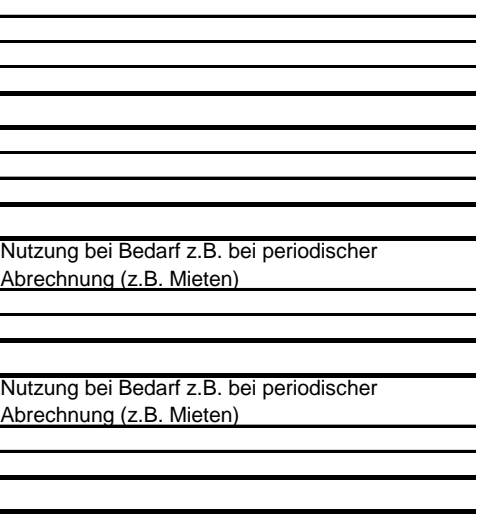

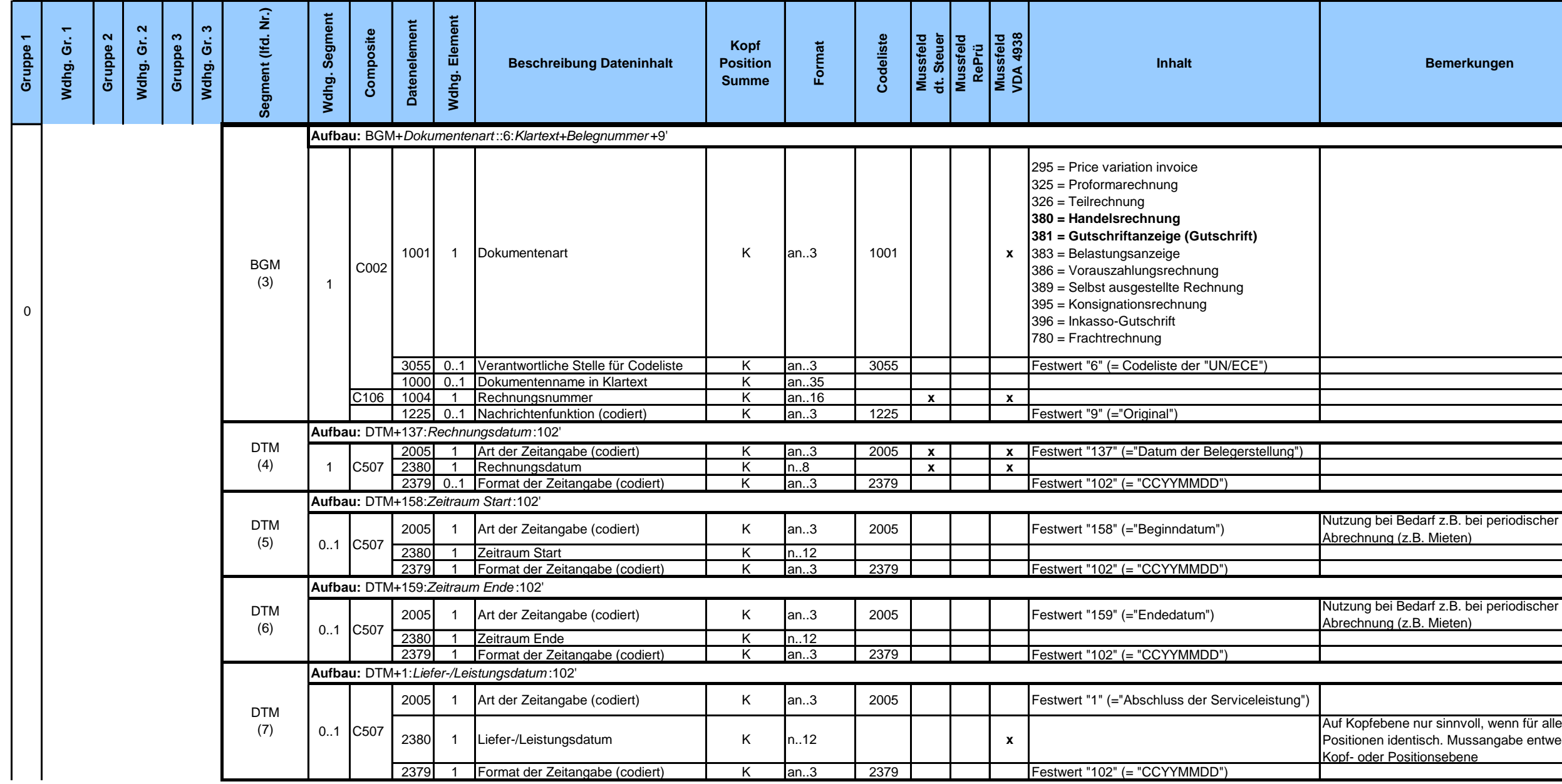

Auf Kopfebene nur sinnvoll, wenn für alle Positionen identisch. Mussangabe entweder auf Kopf- oder Positionsebene

**Inhalt Bemerkungen**

TXD kann genutzt werden, um den Grund der Steuerbefreiung anzugeben, sofern zutreffend für alle steuerbefreiten Positionen.

REG kann genutzt werden für gesetzlich vorgeschriebene Textinformationen (z.B.

Für Zahlungsbedingungen, zu denen Erläuterungen benötigt werden (z.B. Zahlungsbedingungen ohne vorab ermittelbares Fälligkeitsdatum).

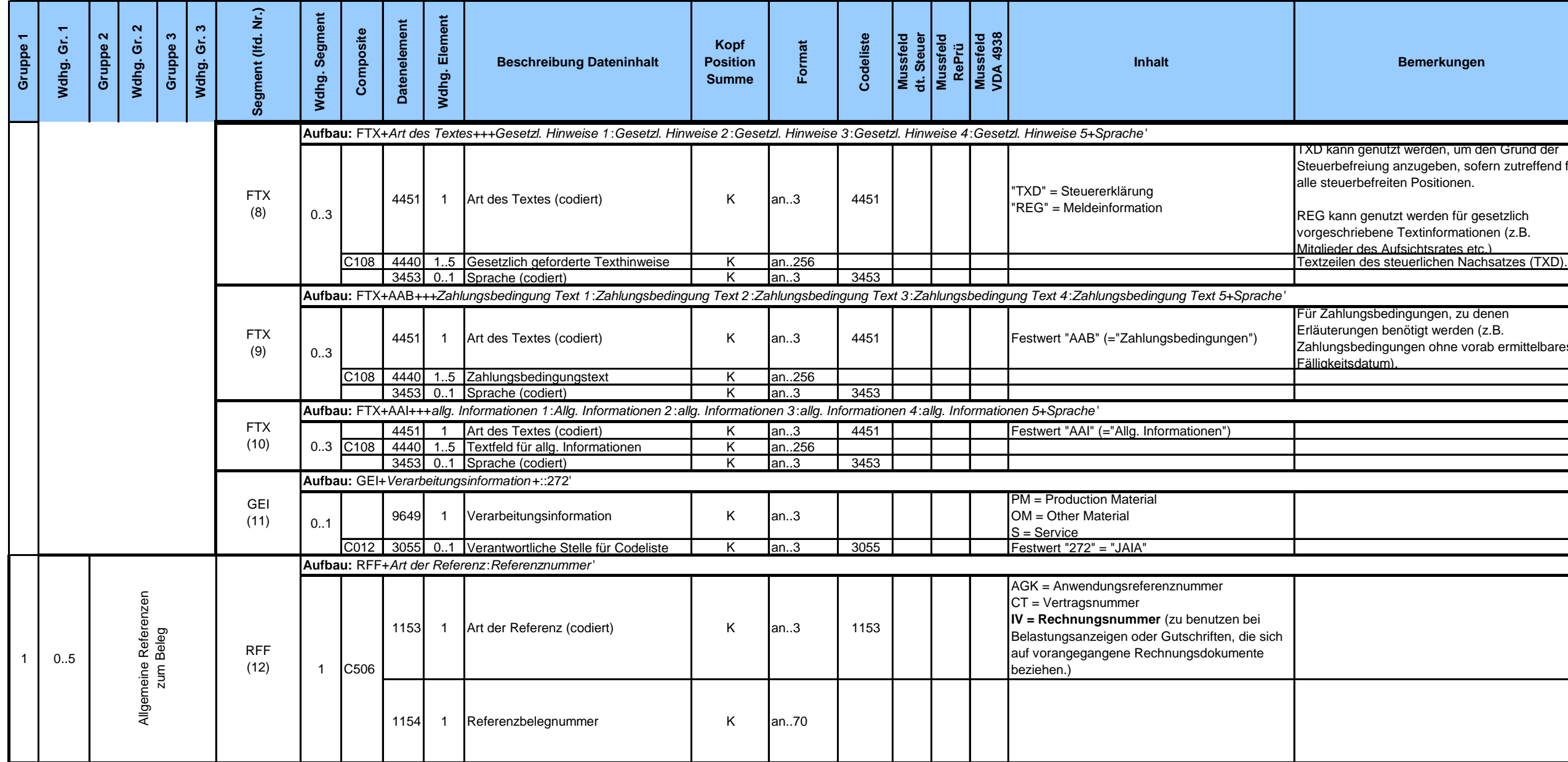

## **Inhalt Bemerkungen**

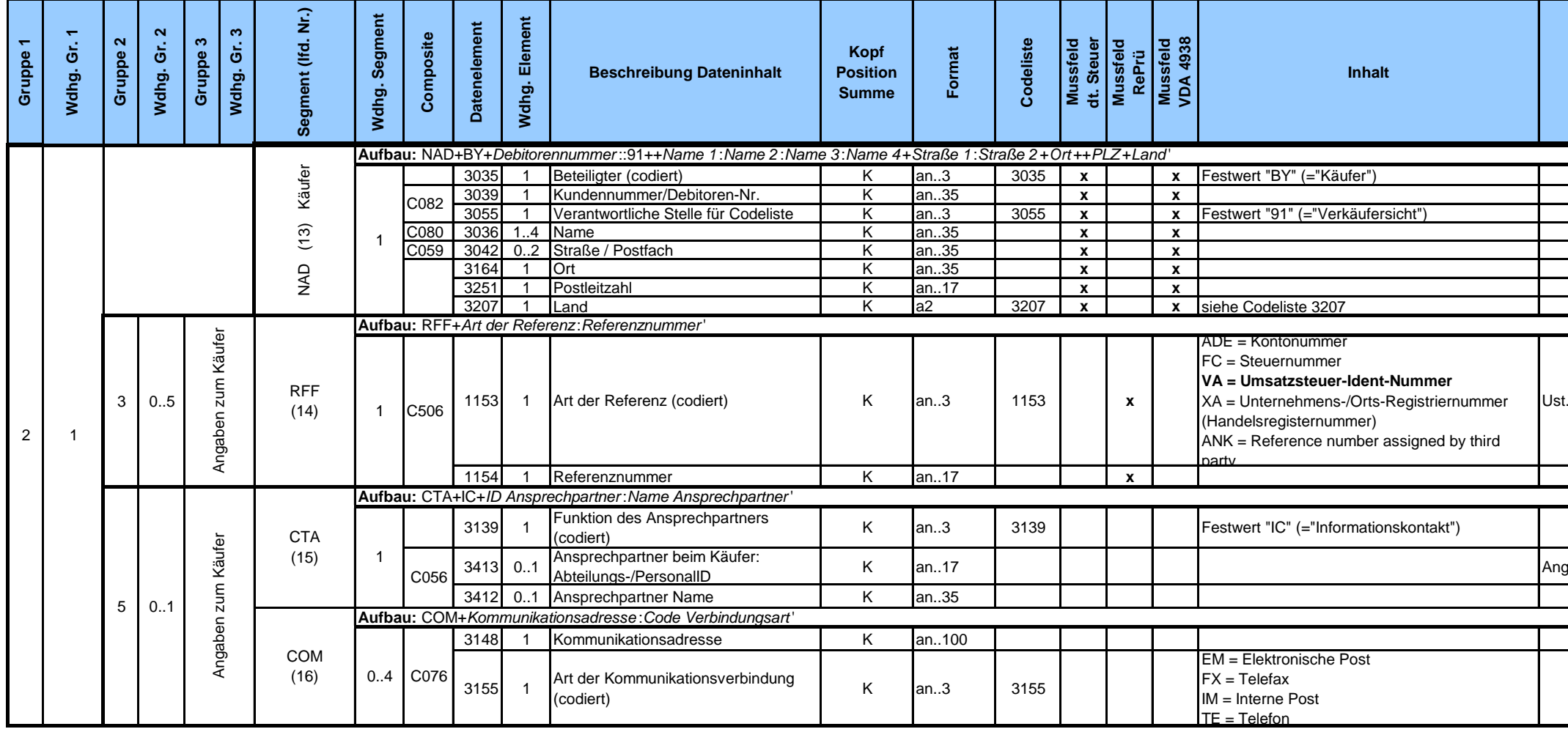

Ust.-Id.-Nr. Mussangabe.

Angabe von Abteilungen oder Mitarbeitern

## **Inhalt Bemerkungen**

Rechnungsadresse wird vom Käufer zugeordnet

Erforderlich, wenn abweichend vom Käufer.

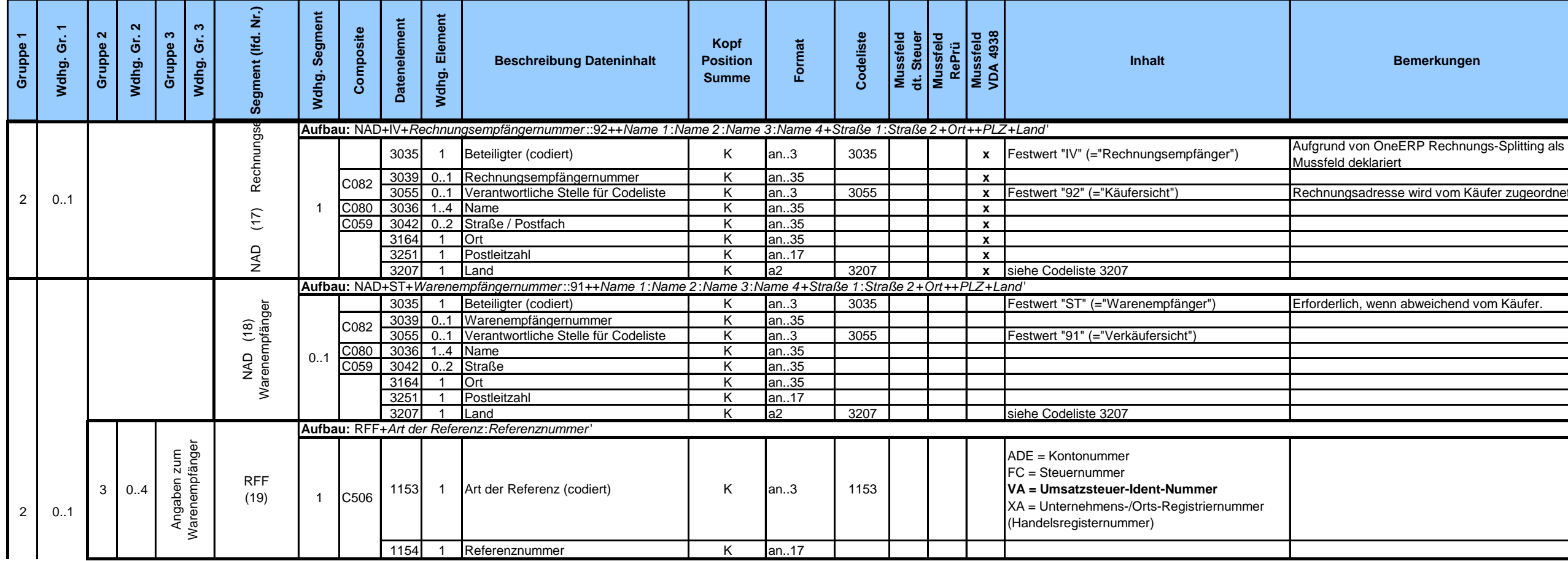

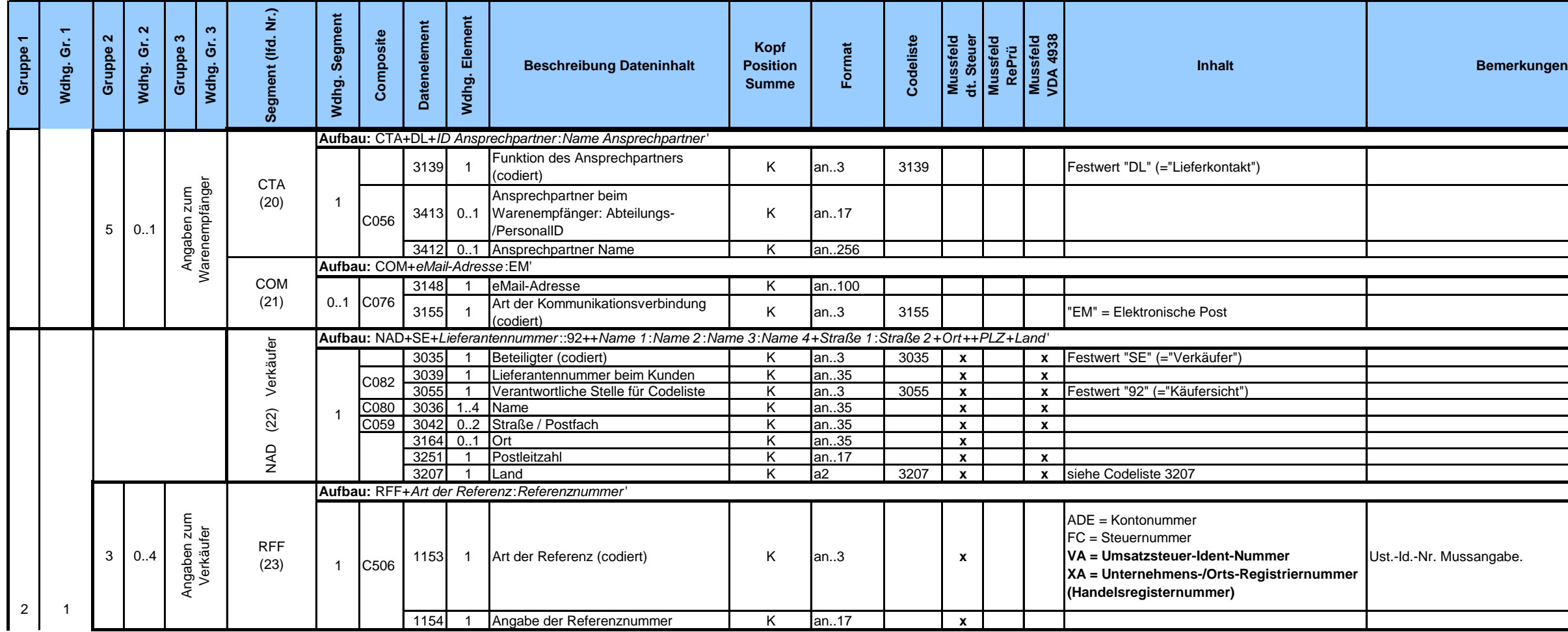

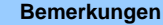

Ust.-Id.-Nr. Mussangabe.

**Inhalt Bemerkungen**

**Angabe von Abteilungen oder Mitarbeitern** 

3ei Bedarf, wenn abweichend vom Verkäufer.

3ei Bedarf, wenn abweichend von Verkäufer.

ieferantennummer beim Kunden

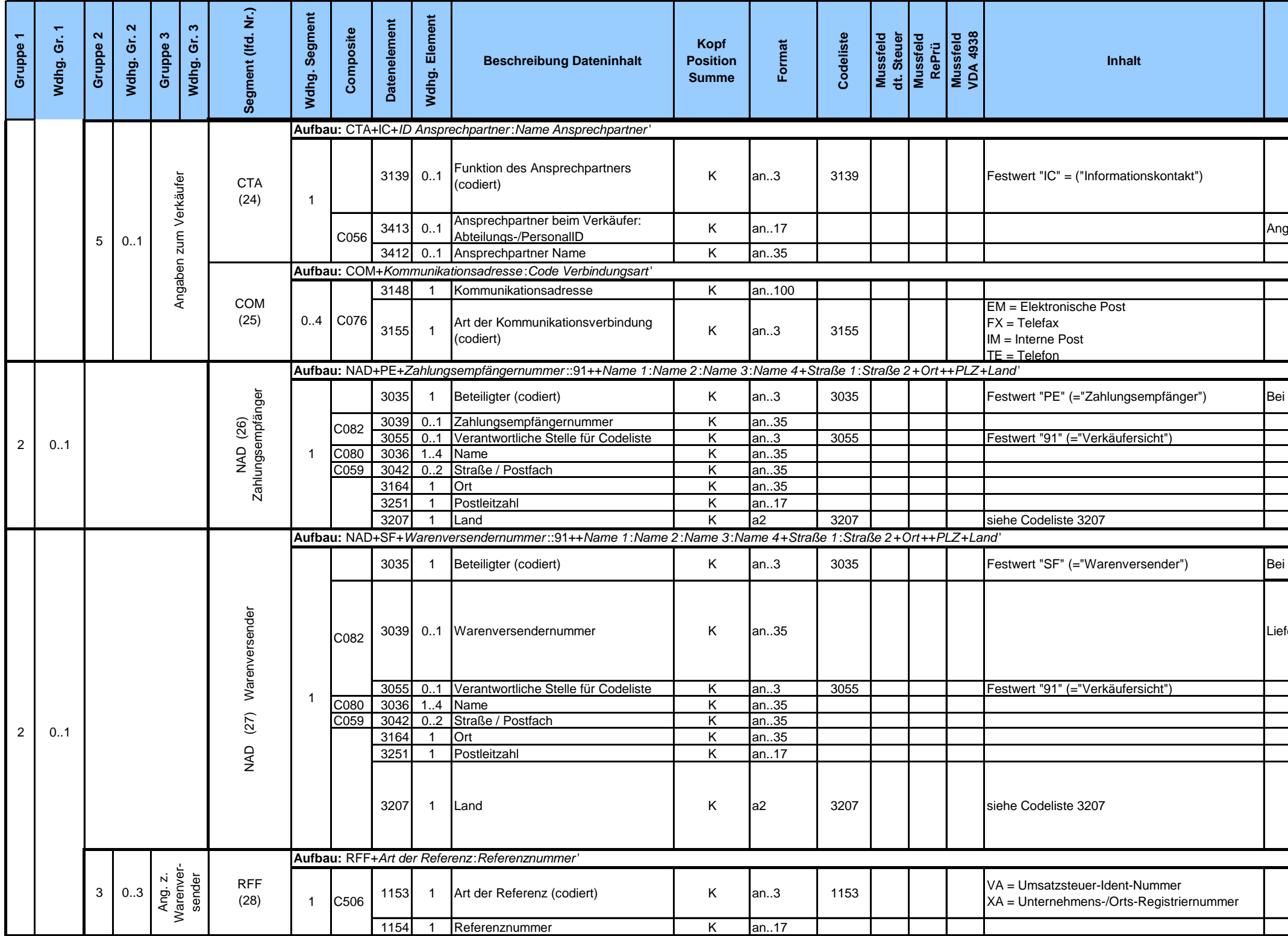

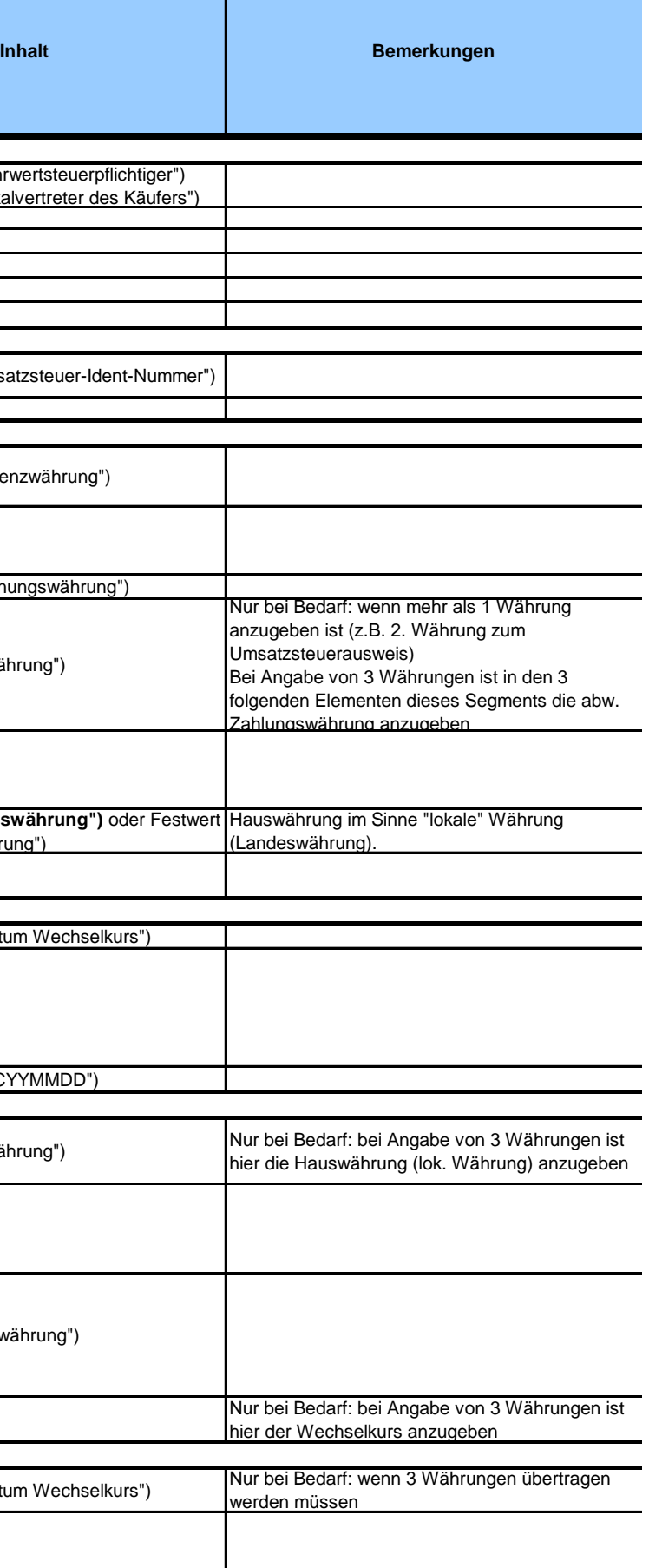

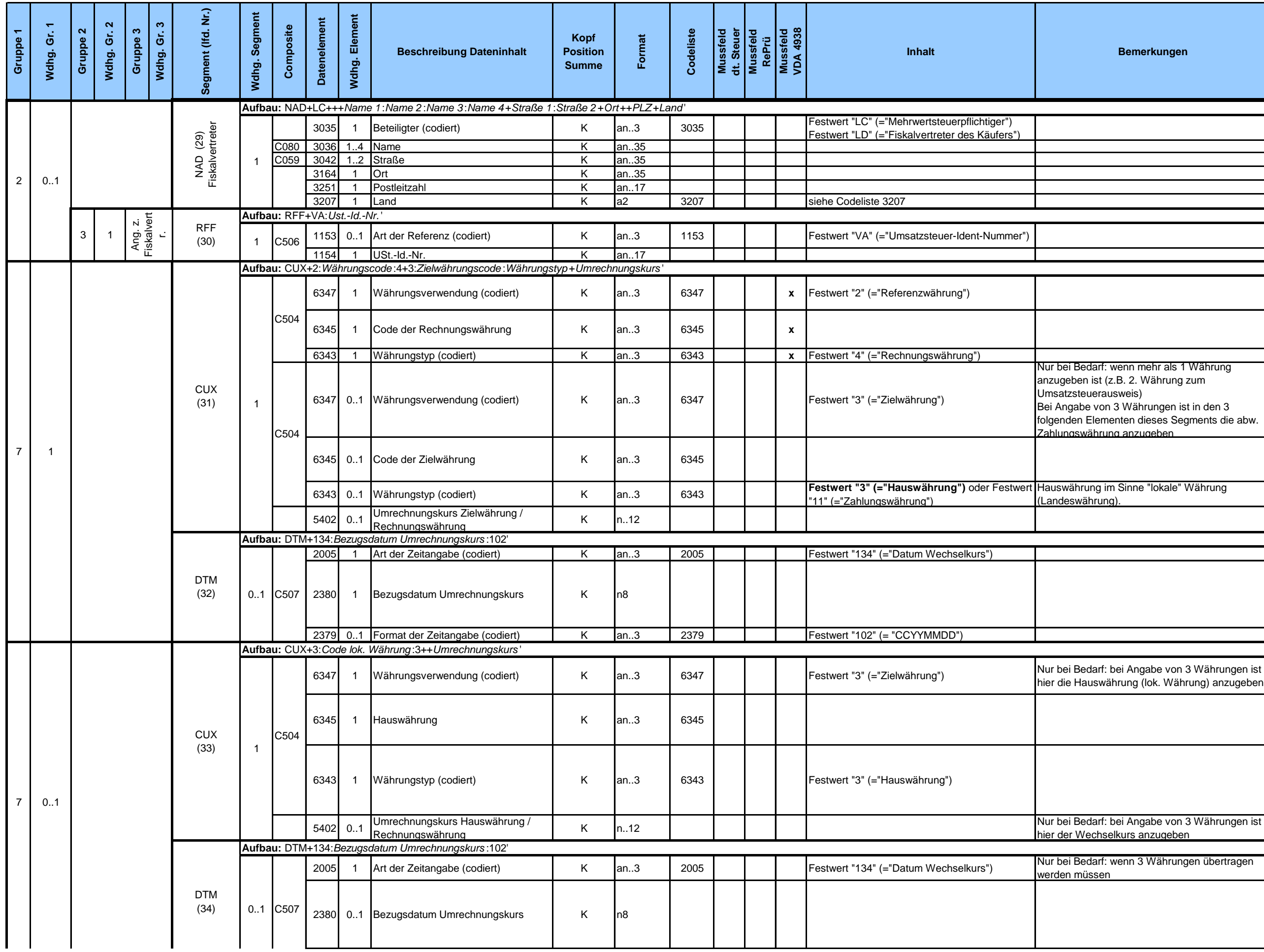

**Inhalt Bemerkungen**

![](_page_8_Picture_129.jpeg)

**Inhalt Bemerkungen**

![](_page_9_Picture_454.jpeg)

Das Referenzdatum bezieht sich auf das Datenelement 2009 des vorangegangenen PYT Segments. Wenn das Datenelement 2009 gefüllt ist, dann muss hier das gemeinte Referenzdatum angegeben werden.

Dieses Segment gibt - abhängig vom Qualifier des vorangegangenen PYT Segments - den Prozentsatz von Nachlässen oder den Prozentsatz vom Rechnungswert bei Ratenzahlungen an. Der im nachfolgenden MOA-Segment genannte Betrag muss, sofern vorhanden, diesem Prozentsatz entsprechen.

Code 7 muss benutzt werden zusammen mit Code 262 im nachfolgenden MOA-Segment. Code 12 muss benutzt werden zusammen mit Code 52 im nachfolgenden MOA-Segment. Code 122 verlangt Code 77 im MOA-Segment. Code 122 wird verwendet, um anzugeben, wieviel Prozent der gesamten Zahlung mit dem in Segment PYT spezifizierten Zahlungsmittel abgedeckt werden.

![](_page_10_Picture_587.jpeg)

Nur bei nachträglichen Preiskorrekturen zu verwenden

![](_page_10_Picture_588.jpeg)

![](_page_11_Picture_657.jpeg)

![](_page_11_Picture_658.jpeg)

Definition: Gesamtbetrag, der sich für die Position ergibt als Produkt aus Menge \* Preis. Der Betrag beinhaltet keine Abschläge, Zuschläge, Skonti oder Steuern.

![](_page_12_Picture_672.jpeg)

![](_page_12_Picture_673.jpeg)

**Inhalt Bemerkungen**

Definition: Ausgangspreis für Berechnungen, Zu- /Abschläge und USt. sind noch nicht erücksichtigt

Definition: Preis für Berechnungen, Zu- und Abschläge sind bereits berücksichtigt. Wenn Zuund Abschläge noch einmal extra ausgewiesen werden, dann nur zu Informationszwecken.

![](_page_13_Picture_363.jpeg)

![](_page_14_Picture_355.jpeg)

![](_page_14_Picture_356.jpeg)

Verwendung "VN" für Auftragsnummer der Fahrzeugfakturierung.

**Verwendung "CN" für Referenznummer des Frachführers "Bill of Loading" -> in gleiches Feld wie Materialtext, nach dem Materialtext; durch zwei /\* getrennt. (IMD7008)**

**Längere Lieferscheinnummern werden rechtsbündig dargestellt und nach 8 Stellen abgeschnitten**

 $\overline{\text{Wenn RFF+ON:}}$  und die Referenz (1154)  $\ll$  5\* Lieferplannummer) dann soll die Positionsnummer mitgegeben werden; E1EDP02 01 Zeile

st anzugeben, wenn vom Rechnungsempfänger gefordert

Zusätzliche Codes (Nicht-EDIFACT) verfügbar (Umsatzsteuerpräferenz)

1:Straße 2+Ort++PLZ+Land'

![](_page_15_Picture_703.jpeg)

![](_page_15_Picture_704.jpeg)

LOC-3225; wenn LOC-3225 = "leer", dann LOC-3224

Notwendige Anpassung eines variablen Mappings, da einige Lieferanten andere Formate als die im VDA4938 vorgegebenen Formate liefern. (Siehe Renault März2013)

![](_page_16_Picture_637.jpeg)

![](_page_16_Picture_638.jpeg)

Position.

Betrag bezogen auf eine gelieferte Preiseinheit der Position.

Bezug: Incoterms 2000 und Incoterms 2010

**Inhalt Bemerkungen**

Feld technisch bedingt.

In jeder Nachricht wird die Verwendung eines CNT-Segments mit Code 2 empfohlen

Muss der Summe aus MOA79 + MOA136 + MOA176 entsprechen.

Hauswährung im Sinne "lokale" Währung.

Steuerbasisbetrag.

Steuerbasisbetrag.

Hauswährung im Sinne "lokale" Währung.

Steuerbasisbetrag.

![](_page_17_Picture_612.jpeg)

**Inhalt Bemerkungen**

Gesamtsteuerbetrag der Rechnung über alle Steuersätze hinweg.

Hauswährung im Sinne "lokale" Währung.

Summe aller MOA124 (Gruppe 52)

Gesamtbetrag aller Positionen inkl. Zu-/Abschläge ohne Steuer.

Hauswährung im Sinne "lokale" Währung.

Summe aller Zu-/Abschläge auf Rechnungsebene (Summe Kopfnebenkosten aus Gruppe 53  $MOA+8$ 

Hauswährung im Sinne "lokale" Währung.

![](_page_18_Picture_803.jpeg)

**Inhalt Bemerkungen**

Ausweis erhaltener Anzahlungen

![](_page_19_Picture_499.jpeg)

Zusätzliche Codes (Nicht-EDIFACT) verfügbar

**nazahl der Nachrichten (UNH) in der Übertragung** Wiederholung des in UNB Datenelement 0020 übertragenenen Wertes

Bezugsnebenkosten bezogen auf die gesamte Rechnung.

![](_page_20_Picture_572.jpeg)

![](_page_20_Picture_573.jpeg)

Steuerbasisbetrag pro Rate.

Anzahl der Segmente zwischen UNH und UNT, inkl. dieser beiden